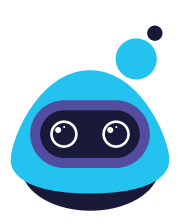

## **Cisco** Webex

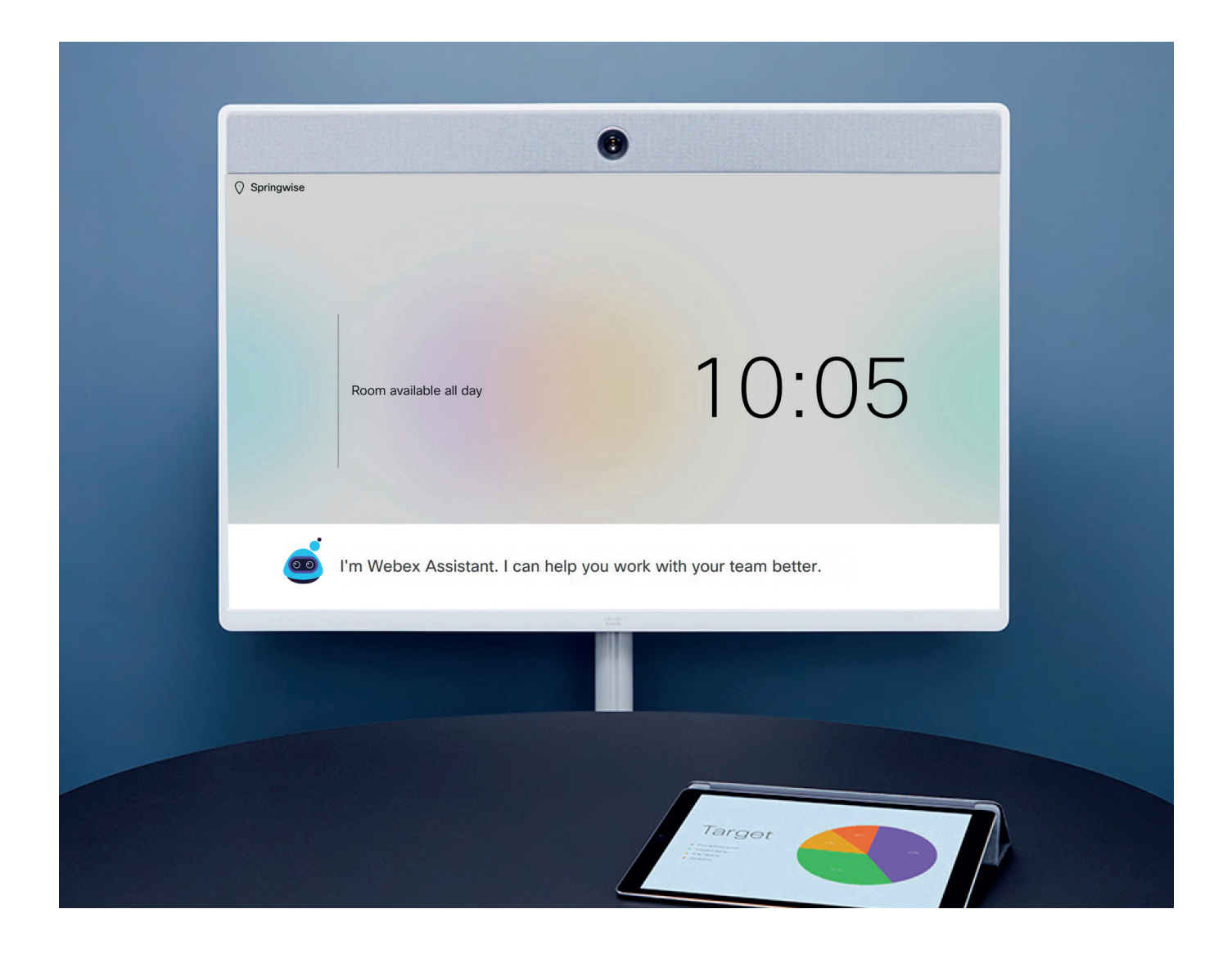

## "Ok Webex, what can you do?"